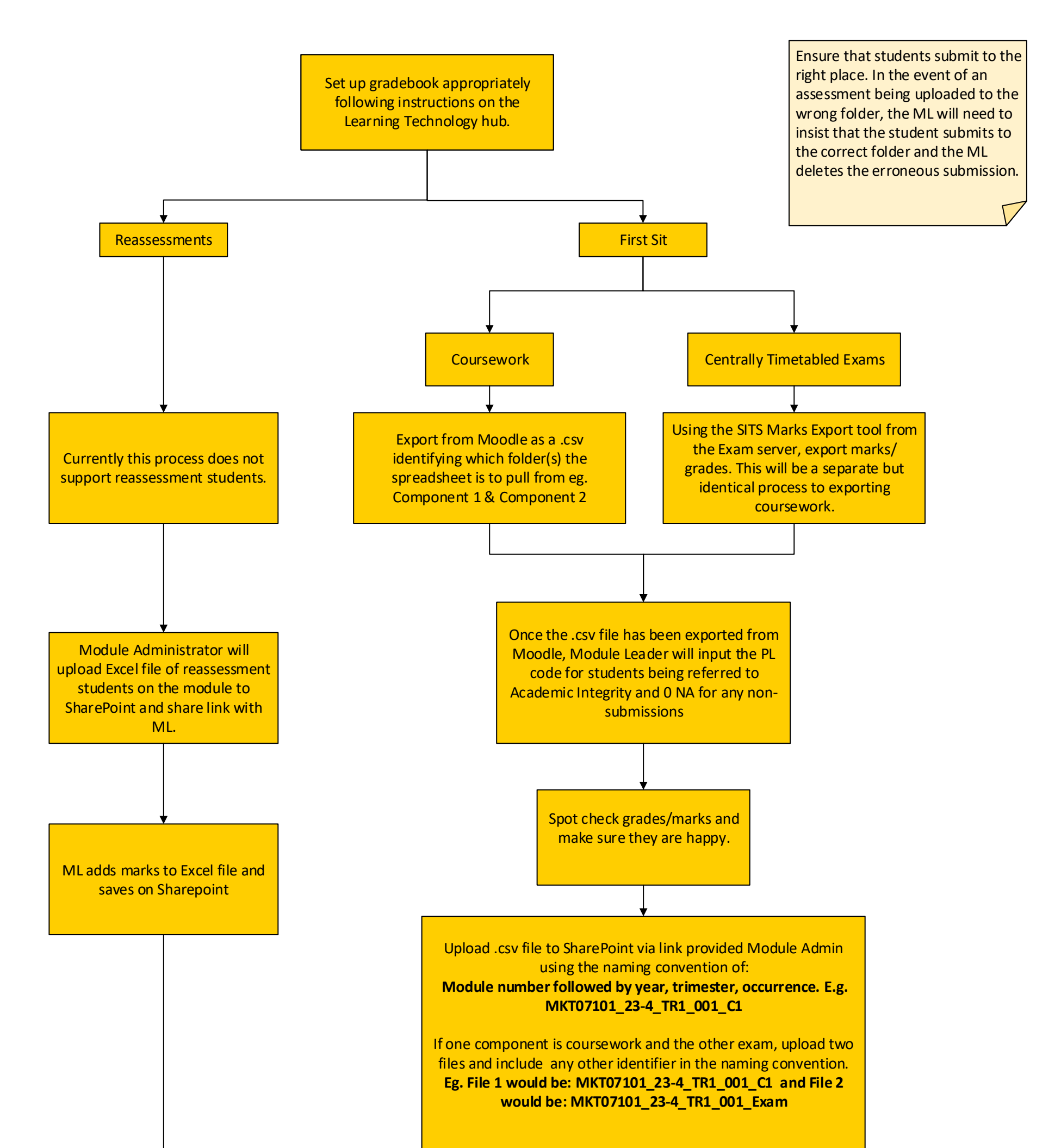

ML will provide marks confirmation through usual process when prompted by Module Administrator

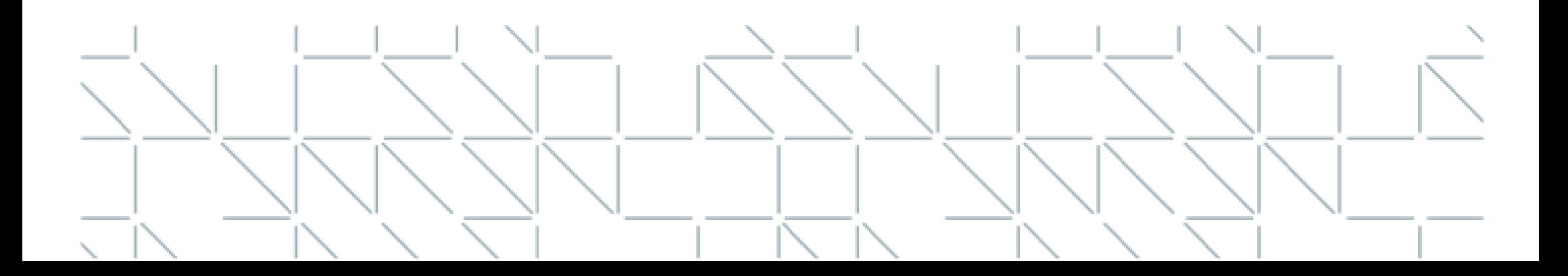

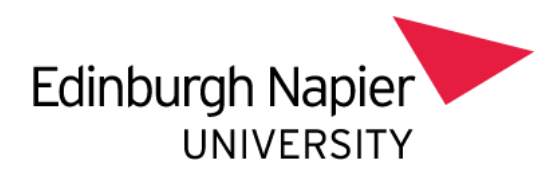

## Module Marks Export: Module Leader